# **Innleveringsoppgave 3**

En driftig timeansatt sommerhjelp ved universitetet i Uqbar var lei av å skrive timelister for hånd. Han har laget en liten database for å hjelpe seg. Idéen hans var å samle alle opplysninger han skulle rapportere, i en liten database, for så å skrive ut en rapport fra databasen hver gang han skulle be om penger.

Han hadde bare tenkt å bruke databasen selv, så han trengte ikke å legge til rette for at det kunne være flere brukere av databasen. Derimot trengte han å vite noe om hva han hadde jobbet med til enhver tid, når han hadde jobbet, hvilke timer som allerede var rapportert og når – og dessuten gjerne når han kunne vente penger inn på konto. Etter en del grubling og tegning kom han frem til følgende ORM-modell:

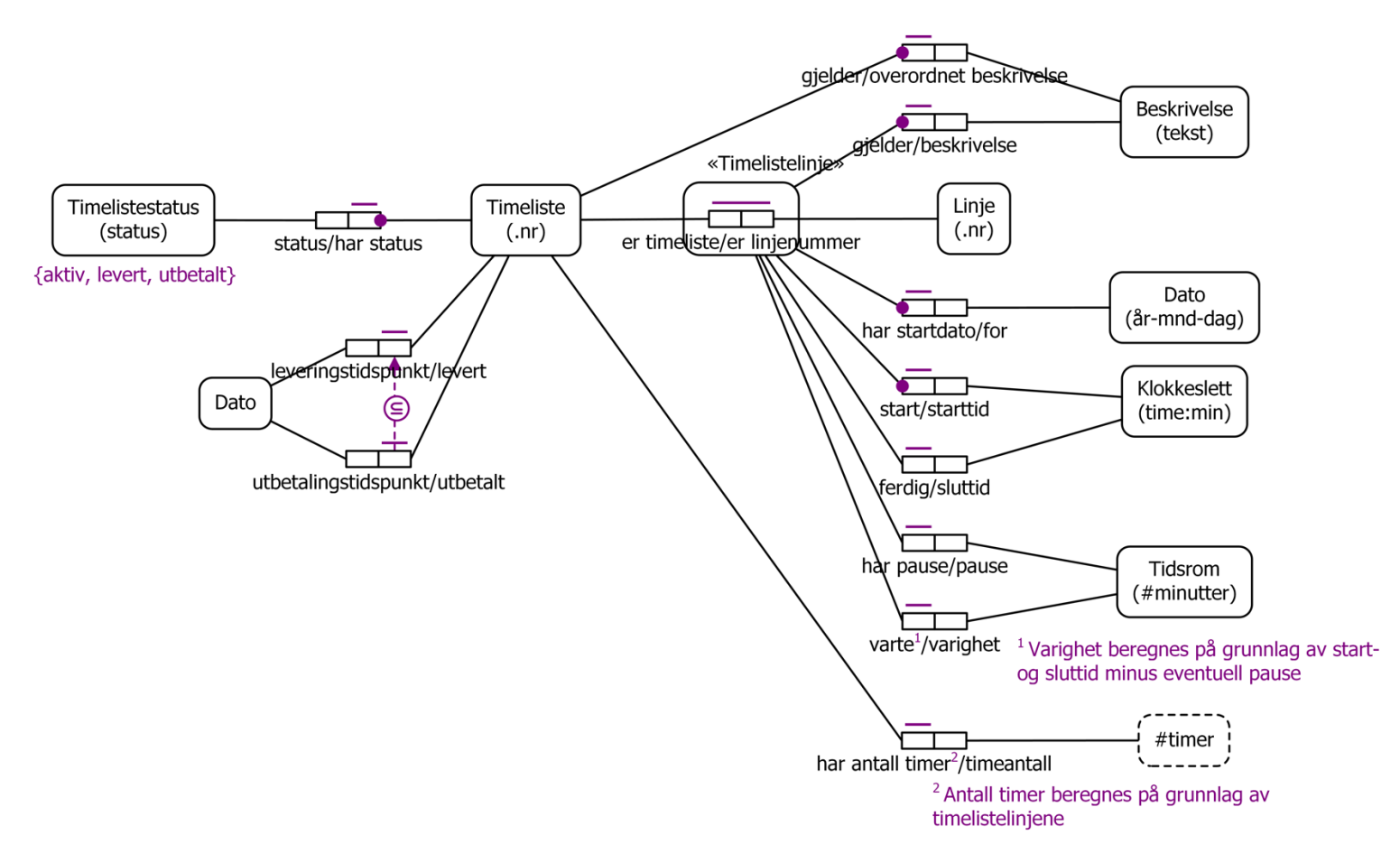

Basert på denne ORM-modellen fikk han en database med følgende tabeller:

Timeliste(timelistenr, status, [levert], [utbetalt], beskrivelse) Timelistelinje(timelistenr, linjenr, startdato, starttid, [sluttid], [pause], beskrivelse)

Legg merke til at ORM-modellen har to faktatyper med anmerkninger om at verdiene (forekomstene) beregnes på grunnlag av verdiene i andre faktatyper. Vi har ikke gjennomgått hvordan dette skal realiseres, men én måte å gjøre det på, er ved hjelp av SQL views. Så varigheten av en timelistelinjeaktivitet beregnes fra verdiene i Timelistelinje ved hjelp av et view (som kan benyttes i SQL-spørringer på samme måte som vanlige tabeller)

## Varighet(timelistenr, linjenr, varighet)

Tilsvarende beregnes timeantall for hver timeliste fra verdiene i Varighet ved hjelp av et view

## Timeantall(timelistenr, timeantall)

For å kunne vurdere om databasen kan være nyttig, har du bestemt deg for å prøve databasen selv.

### *Oppgave 1*. Opprett en database på ditt eget databaseområde ved å

- i. kopiere filene [timelistedb.sql](http://www.uio.no/studier/emner/matnat/ifi/INF1300/h16/forelesningsmateriale/obliger-og-innleveringsoppgaver/timelistedb.sql), [timeliste.txt](http://www.uio.no/studier/emner/matnat/ifi/INF1300/h16/forelesningsmateriale/obliger-og-innleveringsoppgaver/timeliste.txt) og [timelistelinje.txt](http://www.uio.no/studier/emner/matnat/ifi/INF1300/h16/forelesningsmateriale/obliger-og-innleveringsoppgaver/timelistelinje.txt) til et sted på ditt eget område (klikk på lenkene over, så får du tak i filene),
- ii.  $\log$ ge inn på PostgreSQL med psql -h dbpg-ifi-kurs -U brukernavn, og
- iii. kjøre kommandoen \i timelistedb.sql.

### *Oppgave 2.* Bruk SQL til å finne ut

- 1. hvilke timelistelinjer som er lagt inn for timeliste nummer 3
- 2. hvor mange timelister det er
- 3. hvor mange timelister som det ikke er utbetalt penger for
- 4. ved hvor mange tilfeller klokka passerte midnatt mens vedkommende var på jobb
- 5. antall timer som det ikke er utbetalt penger for
- 6. hvor mange timer det totalt ble jobbet i juli.

*Oppgave 3*. Legg inn data om følgende ved hjelp av SQL insert-setninger:

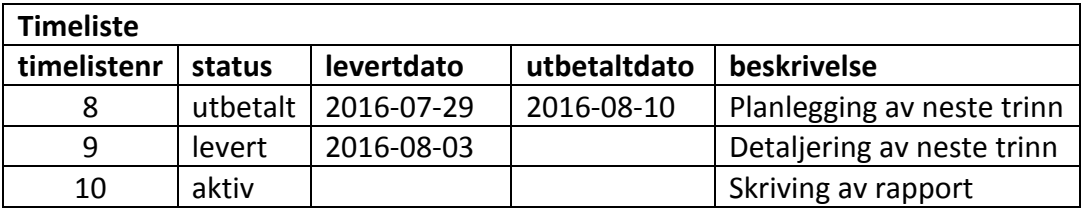

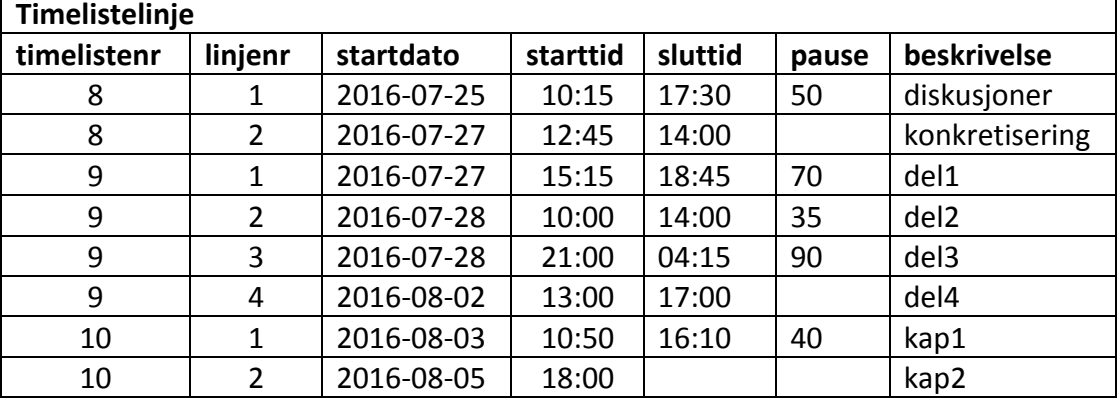

*Oppgave* 4. Lag SQL-spørringer som skriver ut de dataene du la inn i oppgave 3.